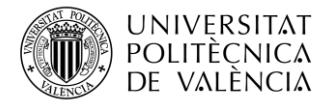

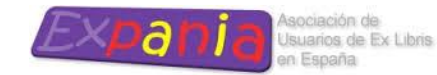

## Empezando a "conectar" la UPVAALMA

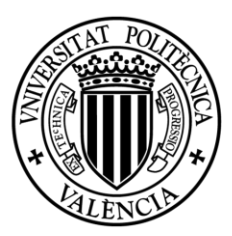

## UNIVERSITAT POLITÈCNICA<br>DE VALÈNCIA

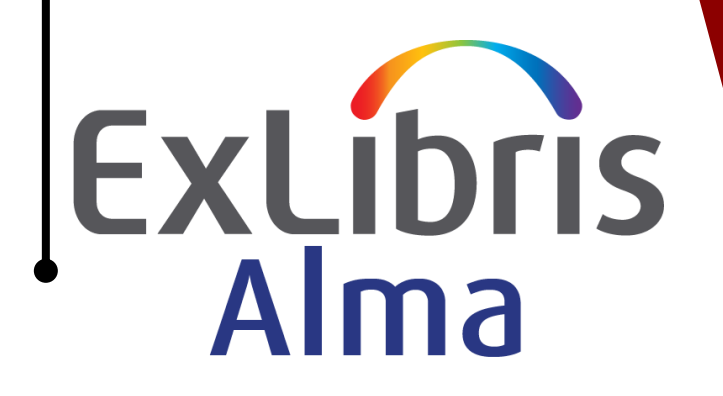

# 0. **Antecedentes**

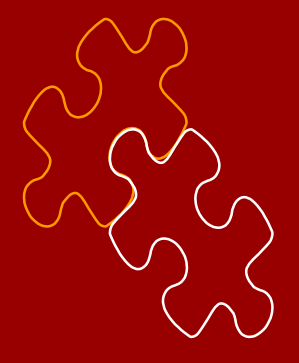

### Qué "conectamos"

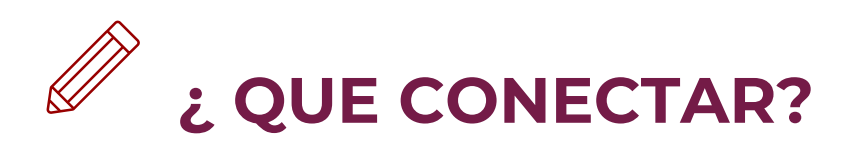

#### **USUARIOS UPV (SOT2)**

De donde obtenemos la información de nuestros usuarios y actualizamos en alma

### **Bibliografía Recomendada (SOT2)**

Gestion de la Bibliografia recomendada y guia docente.

#### **Datos en bruto**

Datos en bruto que necesitamos cargar en alma, porque en la migración no se puedan y los jobs no lo permitan.

### **Planos de ubicación**

Planos de ubicación de ejemplar.

(EN CURSO)

#### **Chat**

La funcionalidad de atención al usuario que ya teníamos en primo.

#### **Google Analytics**

La funcionalidad de recolección de datos con Google Analytics.

## **USUARIOS UPV (SOT2)**

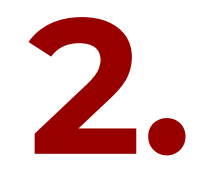

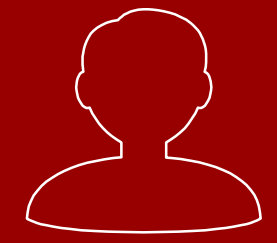

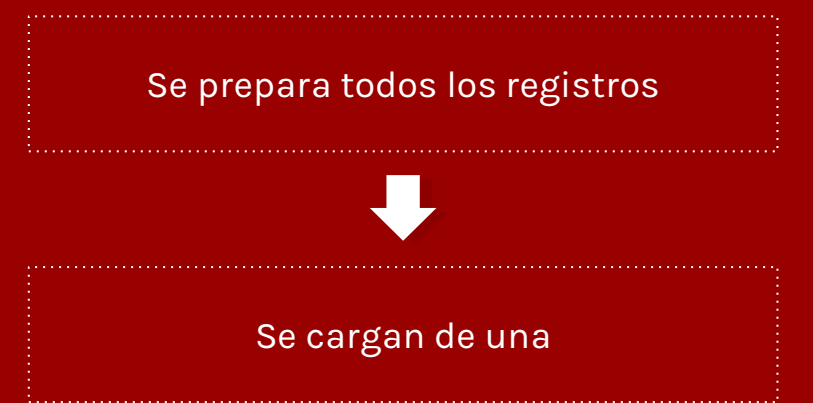

**Carga Total**

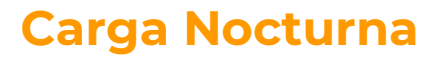

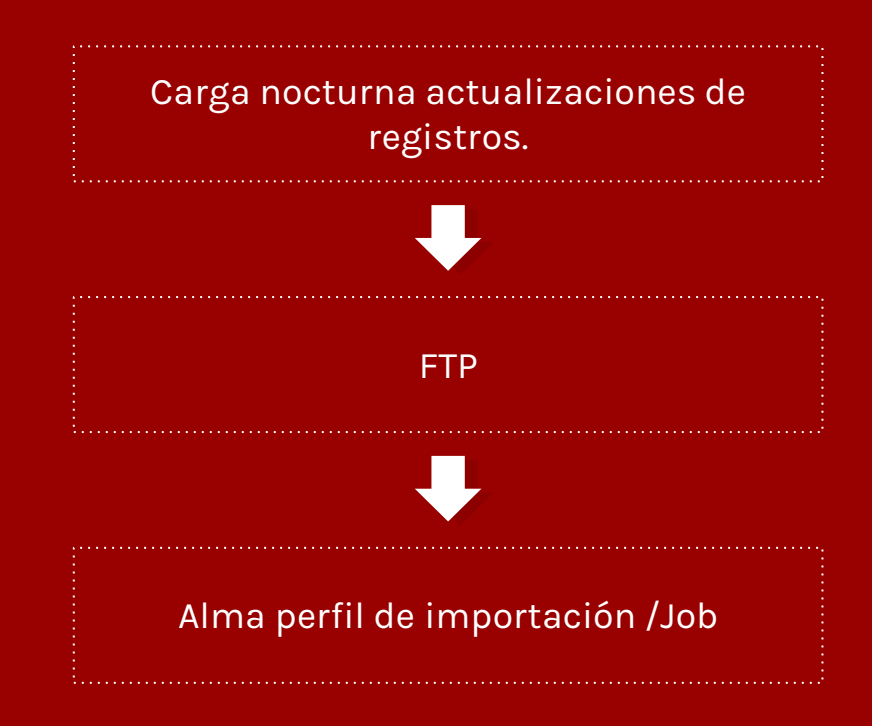

**Actualizacion de 1 registro**

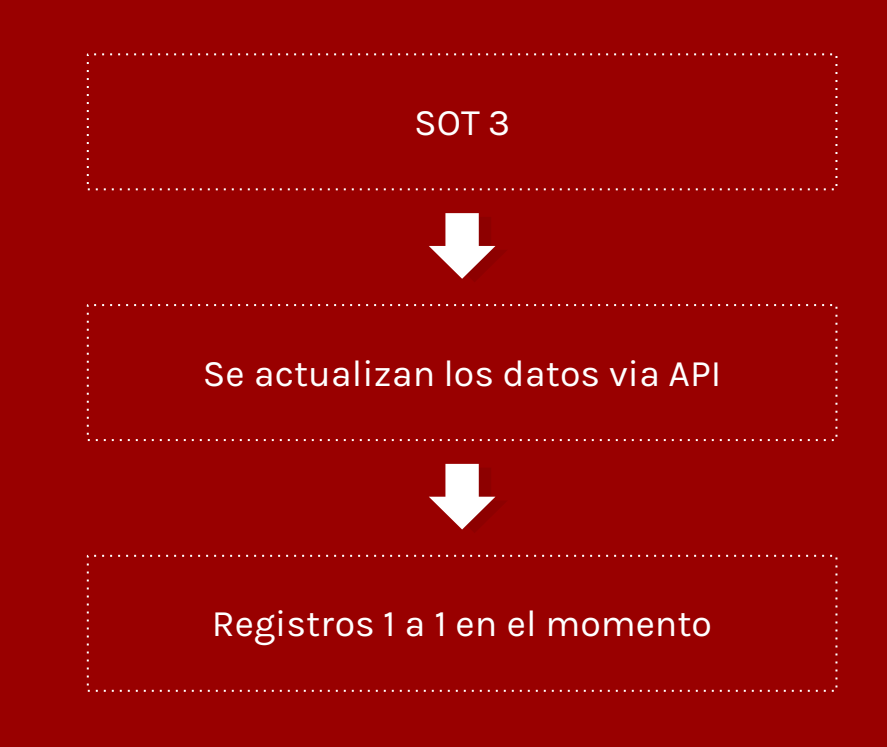

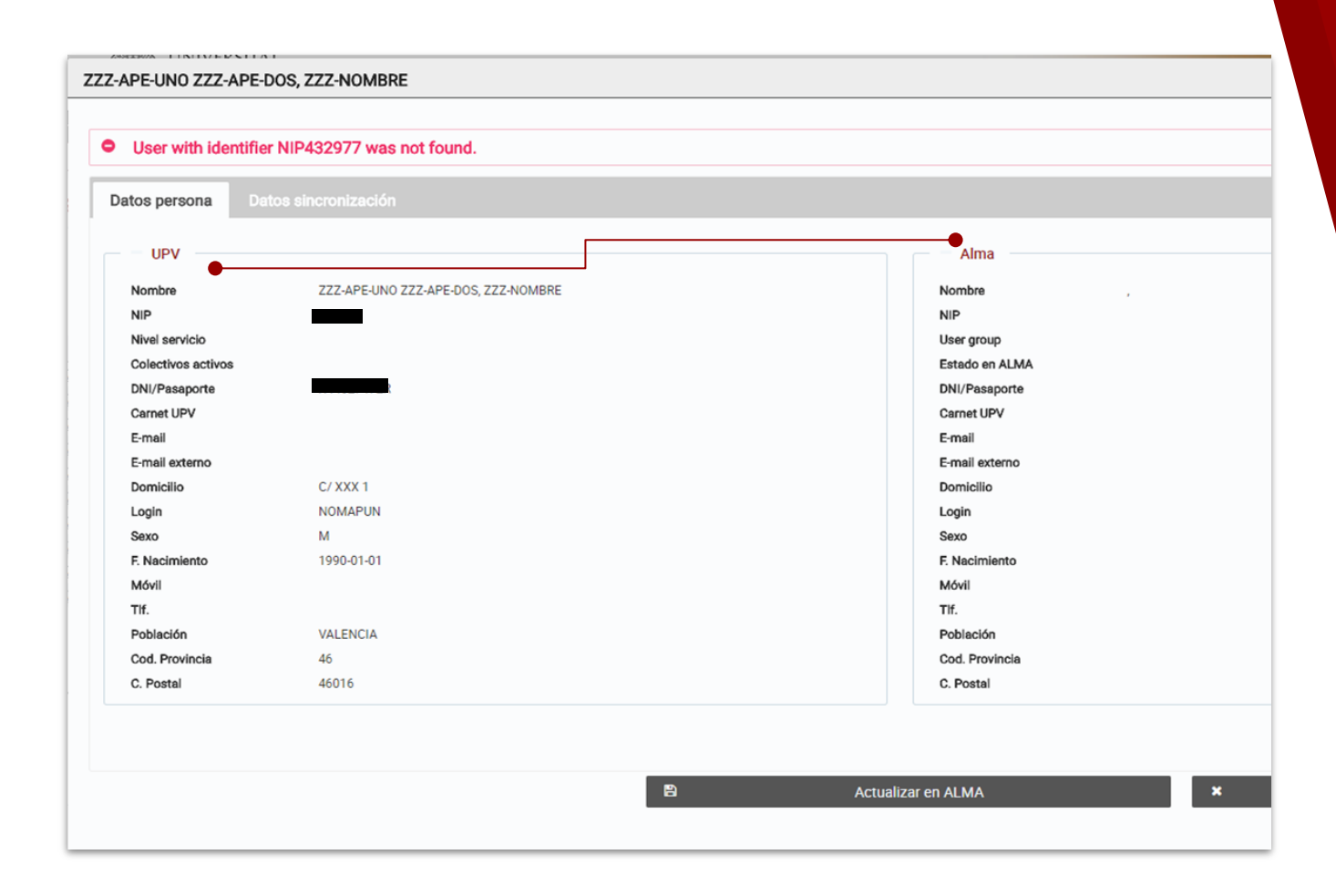

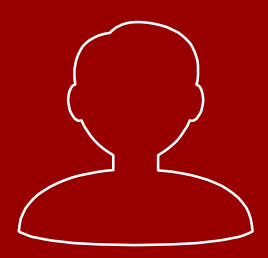

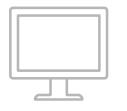

## **AUTENTICACION VIA SAML . A TRAVES DEL SIR**

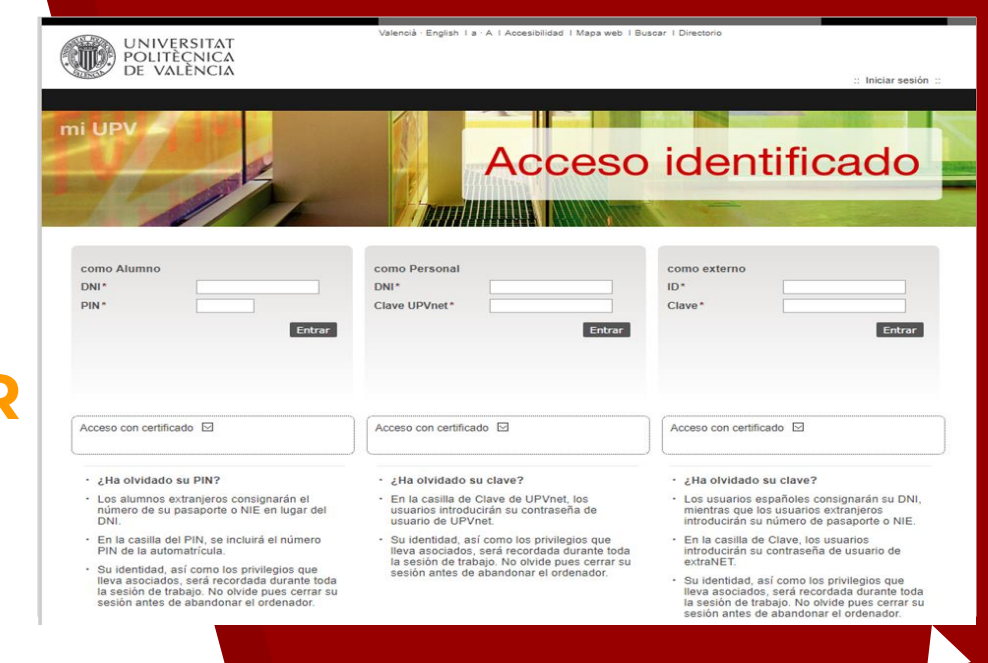

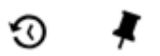

Lloret Salom, Andrés

BÚSQUEDA AVANZADA

## Cierre de sesion.

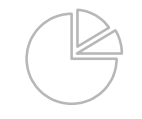

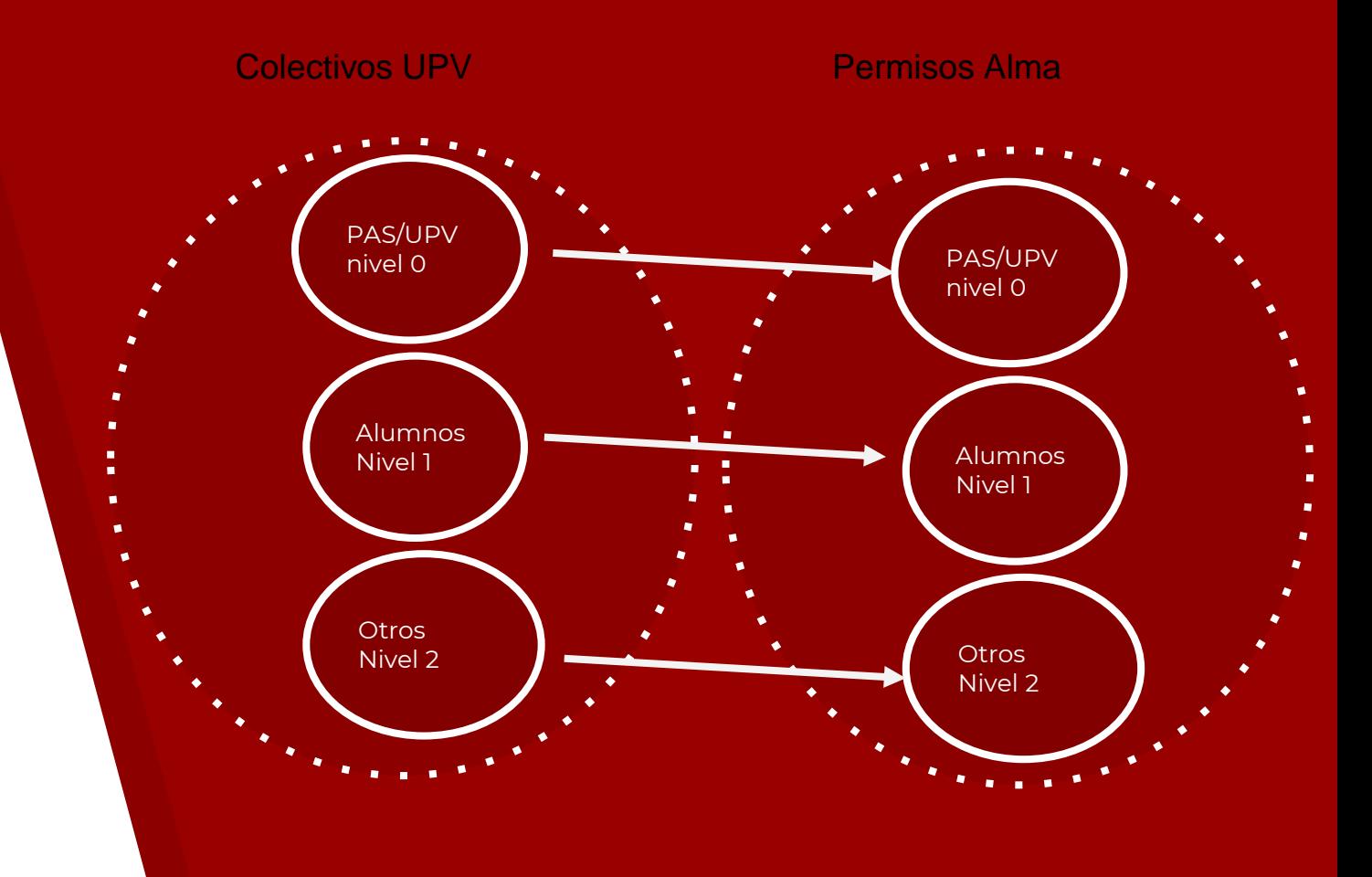

# **3.**

## **Bibliografía Recomendada (SOT2)**

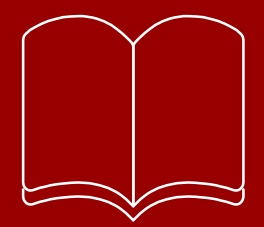

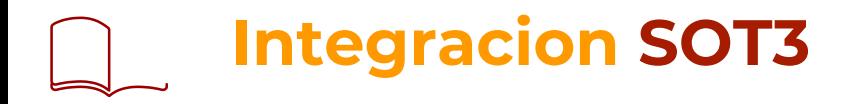

## **Bibliografía Recomendada**

Via API

**Guía Docente Via API**

**Pantalla Seguridad**

**Búsqueda de Registros en SOT**

Se buscan en SOT vía api a Primo

**Consulta de Prestamos de ALMA via API**

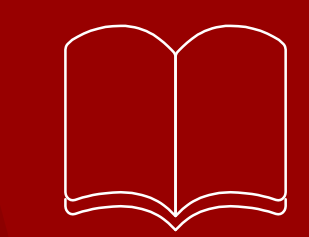

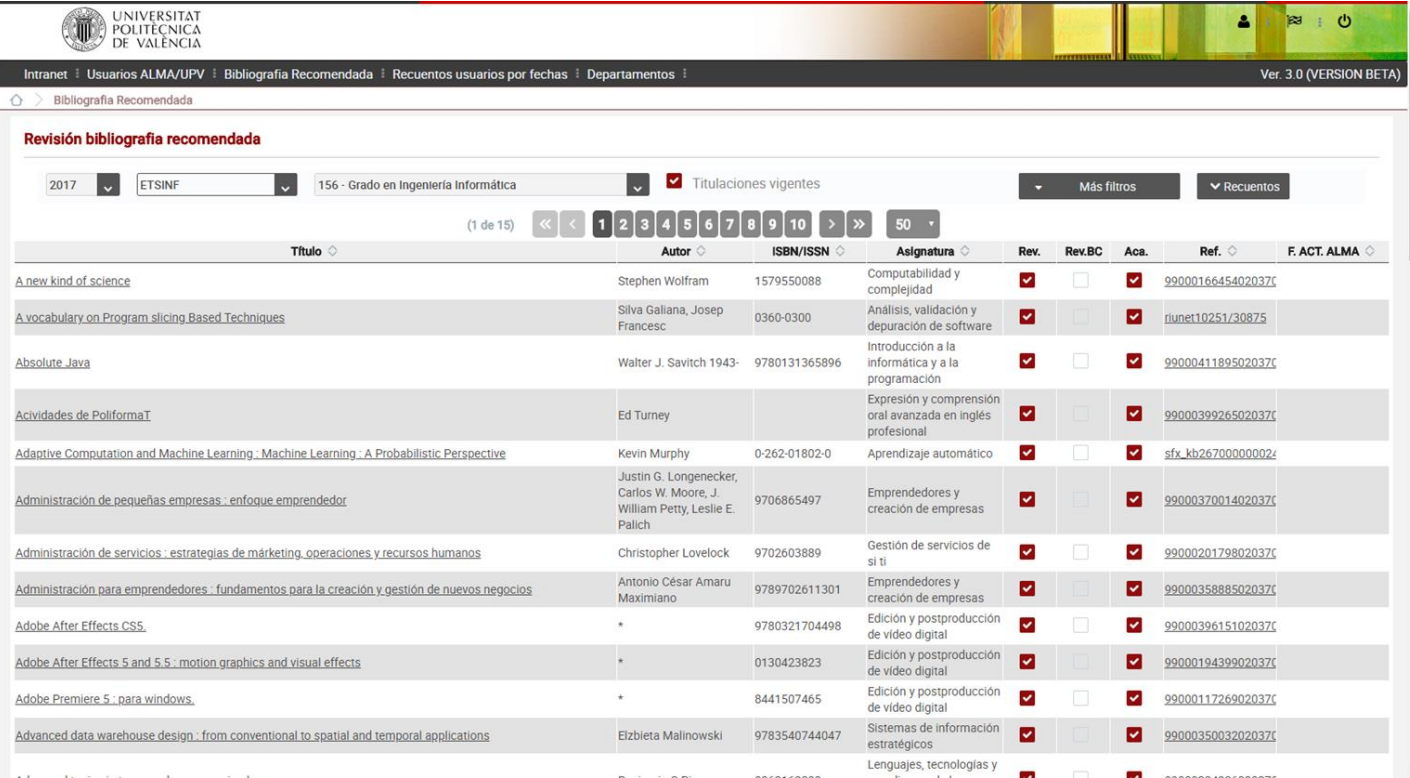

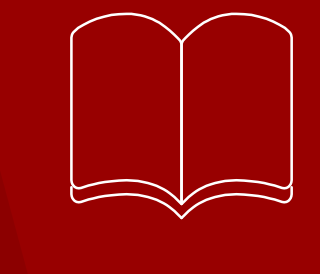

# **4. ¿Datos en bruto?**

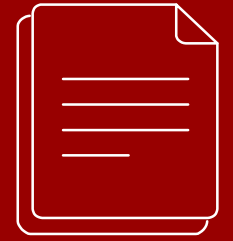

## **Carga de datos**

### **API**

**Modificar registros, la api tiene mucha potencia. Velocidad**

**1 segundo registro** 

### **Test y carga en formularios**

**30 Segundos mínimo cada registro**

#### **SFTP o Ficheros**

Carga de registros

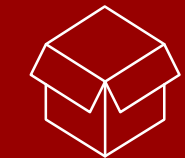

### **Plugin POSTMAN**

Usamos POSTMAN plugin para facilitar lotes de carga vía API

### **Selenium**

Usamos Selenium para pruebas.

### **ALMA**

Via perfiles de importación de Alma

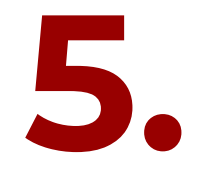

## **Planos de ubicación**

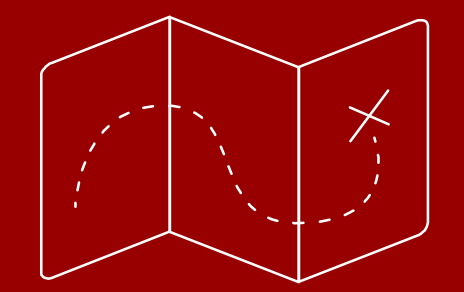

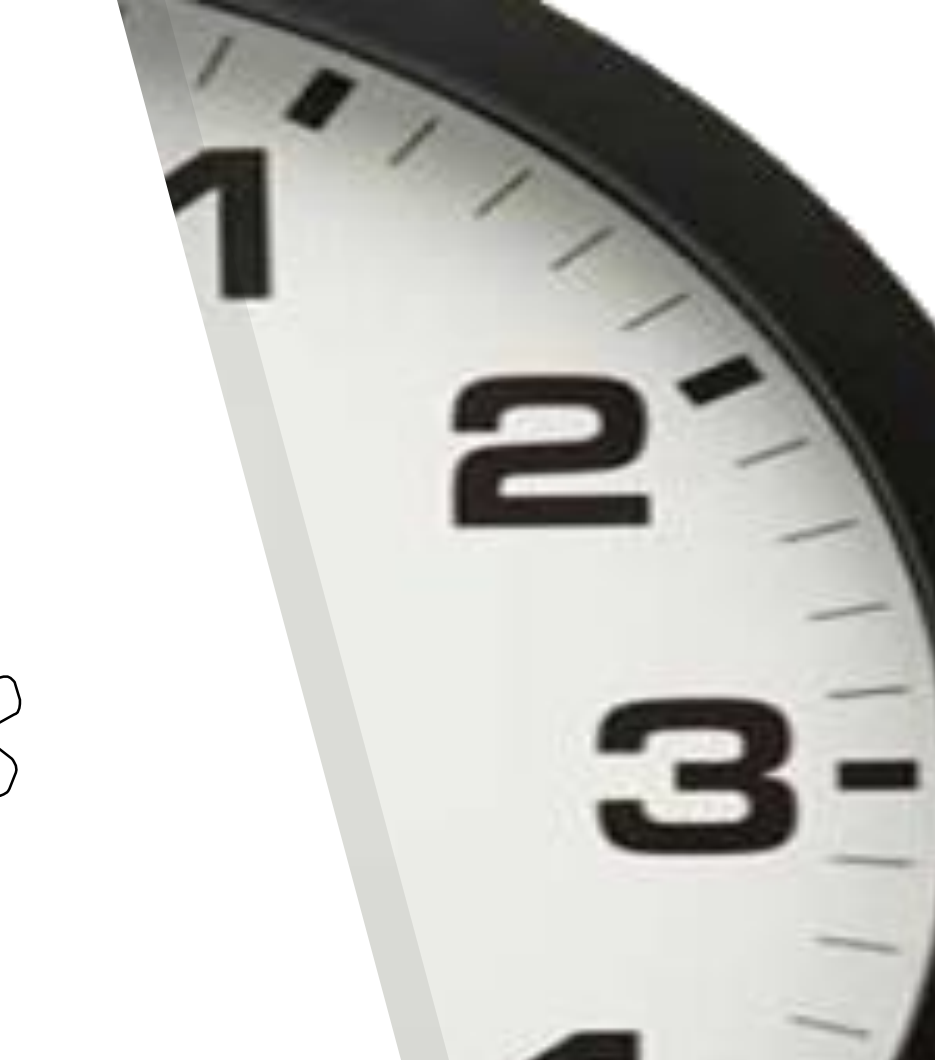

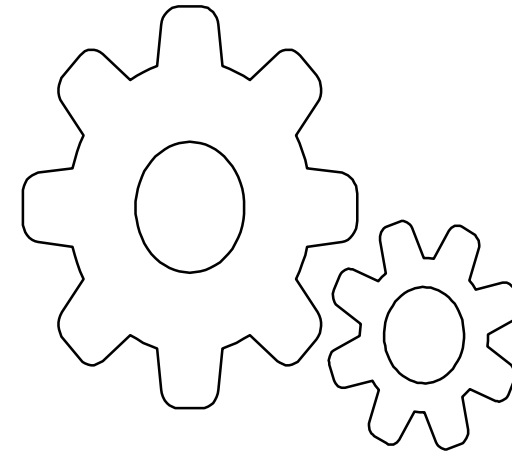

# **6. Google analytics**

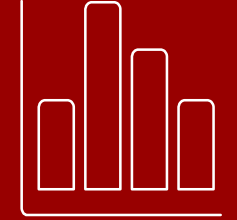

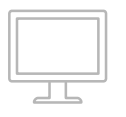

## **Incluido con JS en la vista de Primo**

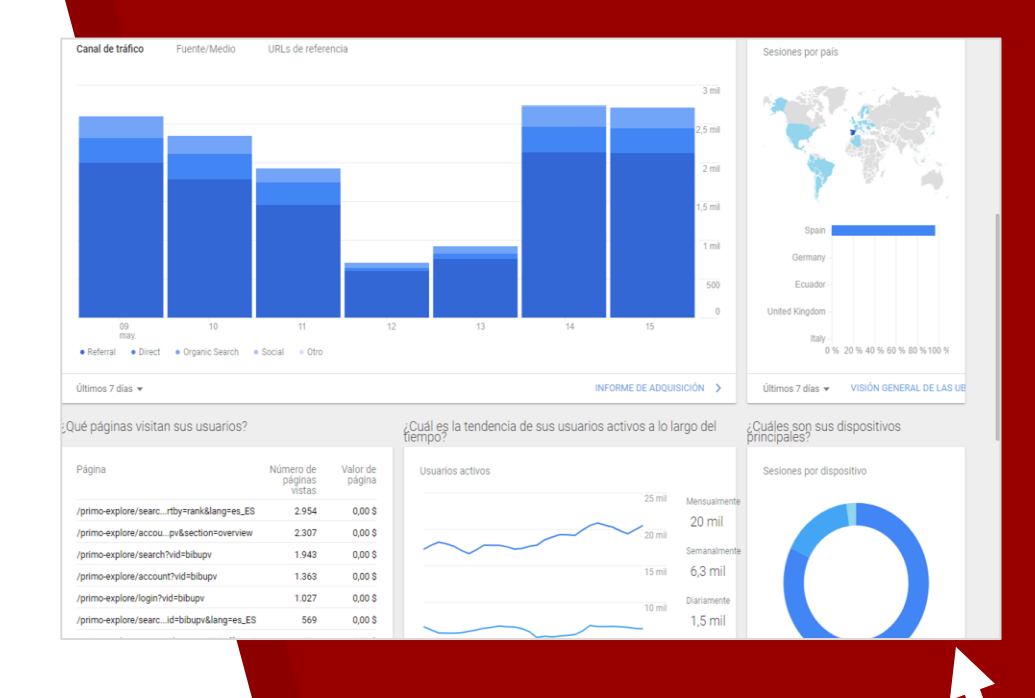

# **7. Chat**

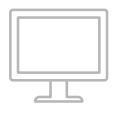

## **Incluido con JS en la vista de Primo**

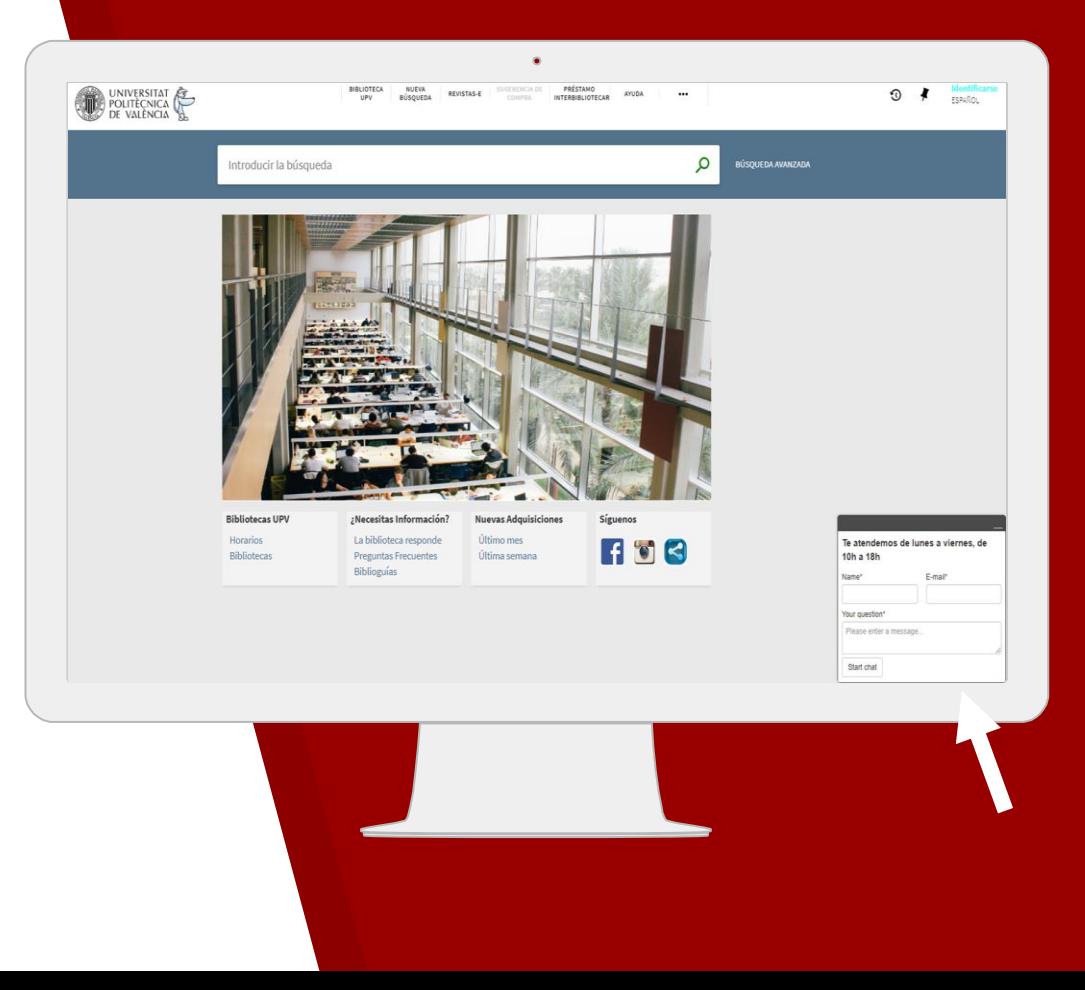

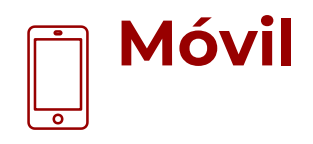

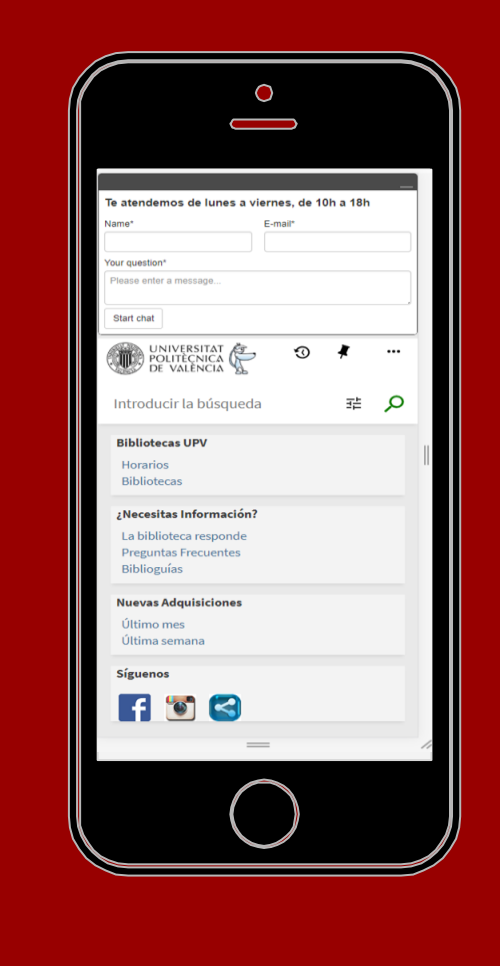

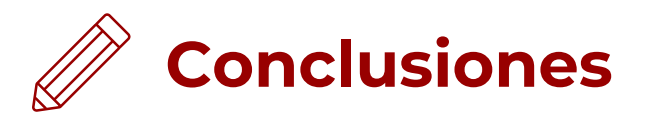

Aun nos quedan algunos procesos que no hemos "recuperado", pero es cierto que la integración via api es muy potente.

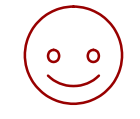

## **Gracias!**

Podeis contactar conmigo en [andres.lloret@upv.es](mailto:andres.lloret@upv.es)